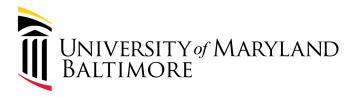

# Oracle Social Network (OSN) update RAC meeting 07/11/24 By: Michelle Ward

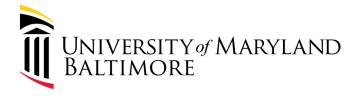

# OSN Update and effective changes

#### Current process overview:

- For Volume and Milestone billing departments are required to initiate the billing.
- Departments can request invoices as either:
  - Record only invoice has already been sent to sponsor but needs to be recorded to facilitate the
    application of the payment when received.
  - Record and send to sponsor SPAC creates the invoice and sends the invoice.
     These are done via creating events in the Quantum Financials Contracts Module.
- The supporting documentation is then submitted via OSN.
- Then SPAC creates the invoice and merge with the supporting document and submit to the sponsor.

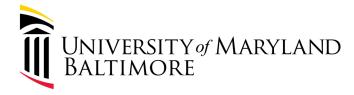

# Changes effective July 19<sup>th</sup> 2024

- Landing page access:

   Current access to OSN for department administrators and staff will be hidden until it is completely removed by the 24C
   Quantum Financials patch update in mid -August.
- Email notifications from Quantum Financials will be disabled as well.

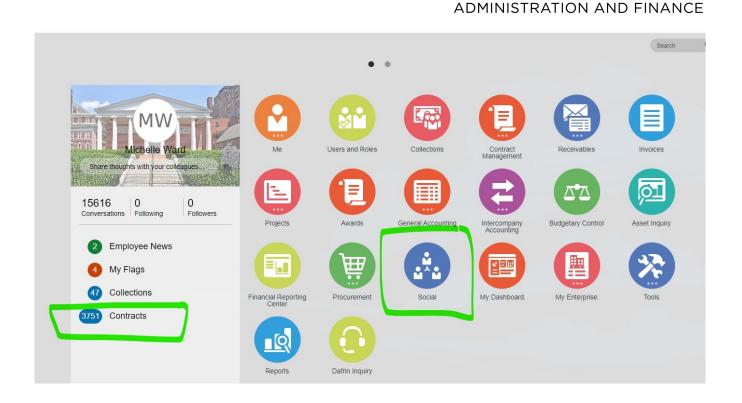

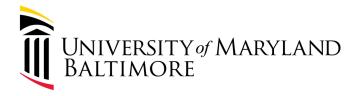

### What's changing

- Upload of supporting documents: Documents can be submitted via SPAC's VMS supporting documentation form which can be found on SPAC's webpage under <u>Forms</u>.
- Fill in all fields and an attachment is required.

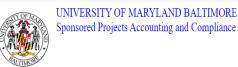

SPAC VMS Supporting Documentation Form

This form is for Volume and Milestone awards where an event that has been entered in Quantum Financials needs supporting documentation. Use one form per invoice

| Date Requested            | 024/07/10 |                   |  |
|---------------------------|-----------|-------------------|--|
| Requestor Name            |           | Requestor Email   |  |
| Award Number              |           | Project ID Number |  |
| Event Number              |           | Event Amount      |  |
| Comments                  |           |                   |  |
|                           |           |                   |  |
| Submit Reset Print Attach |           |                   |  |

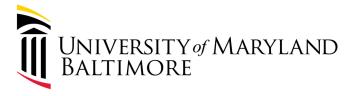

# Flow chart for form submission

Flow chart:

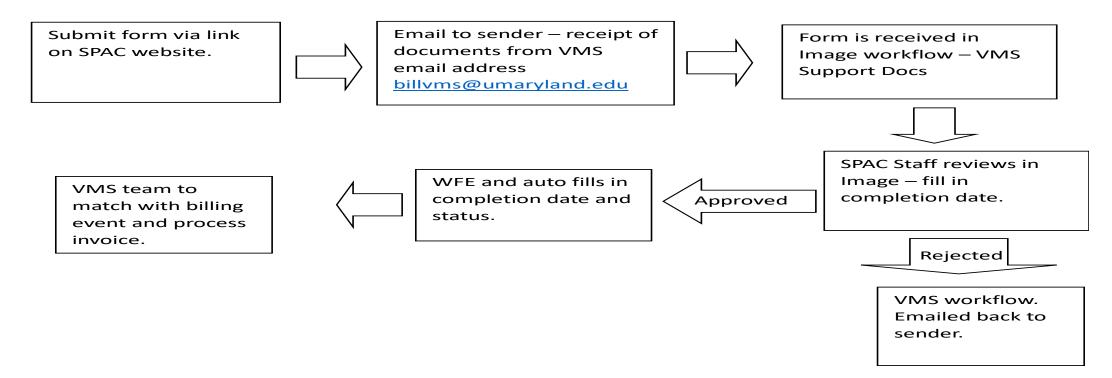

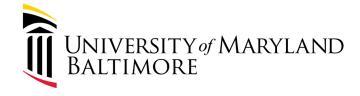

## What remains the same

- Initiation of the events in QF.
  - Quantum Financial Script Instructions will be posted on SPAC website under Procedures
     <u>here</u> Volume Based Billing (Department Administrator + SPAC Team Accountant)
- Still require submission of supporting documentation.

UPK with instructions for events.

((https://umaryland.my.uperform.com/). Within the Learning Library, navigation will be: Quantum Systems > Quantum Systems > Quantum Financials > Creating Volume-Based Billing Events

- Creating Volume-Based Billing Events (07/08/24)
- Deleting an Event (07/08/24)
- Duplicating an Event (07/08/24)
- Editing an Event (07/08/24)
- Searching for an Event (07/08/24)
- ₹ Viewing Contracts (07/08/24)
- Viewing Invoices (07/08/24)

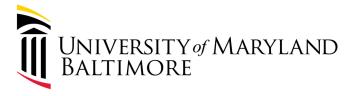

# Key Dates:

- July 19th, 2024 access to OSN will be terminated that evening.
- July 22<sup>nd</sup>, 2024 departments will be required to use the new method.